# Anlagegüter über 1.000 € erfassen

## Beispiel über ein PC-Kauf

Unsere Firma kauft am 03.01.2011 einen PC mit Bildschirm und Drucker zum Preis von 1.499,00 €. Die Geräteeinheit wird als abnutzbares bewegliches Wirtschaftsgut über den vorgeschriebenen Zeitraum von drei Jahren hinweg linear abgeschrieben.

## Vorgehensweise

### Kategorie wählen und neues Anlagegut

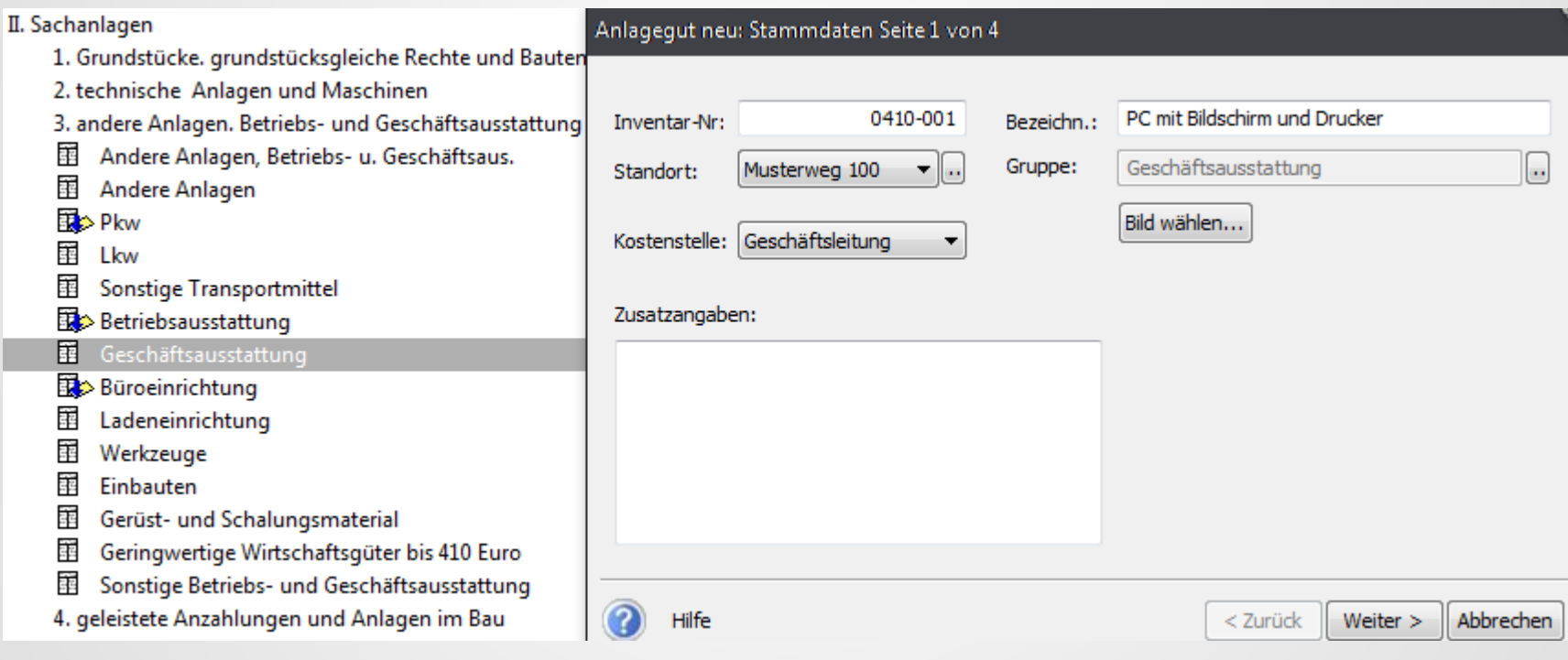

### Stammwerte eintragen

### Anschaffungskosten und Anschaffungsdaten eintragen

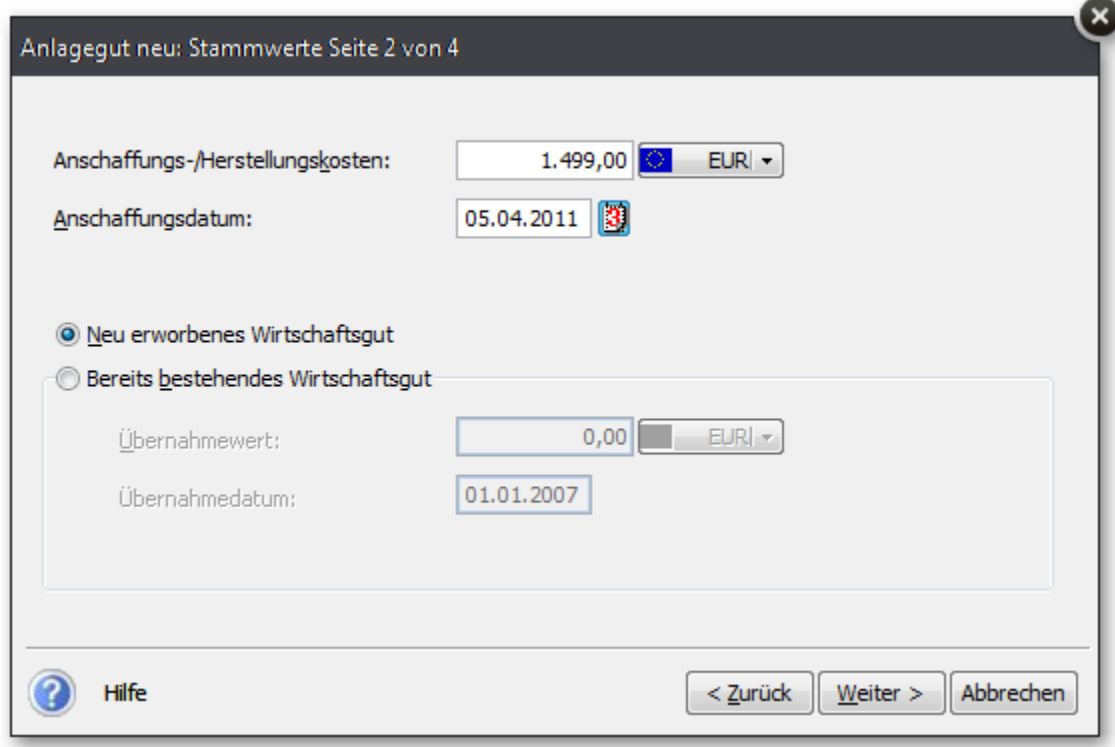

### AfA-Angaben

### Nutzungsdauer und Restwert eintragen Abschreibungsart wählen

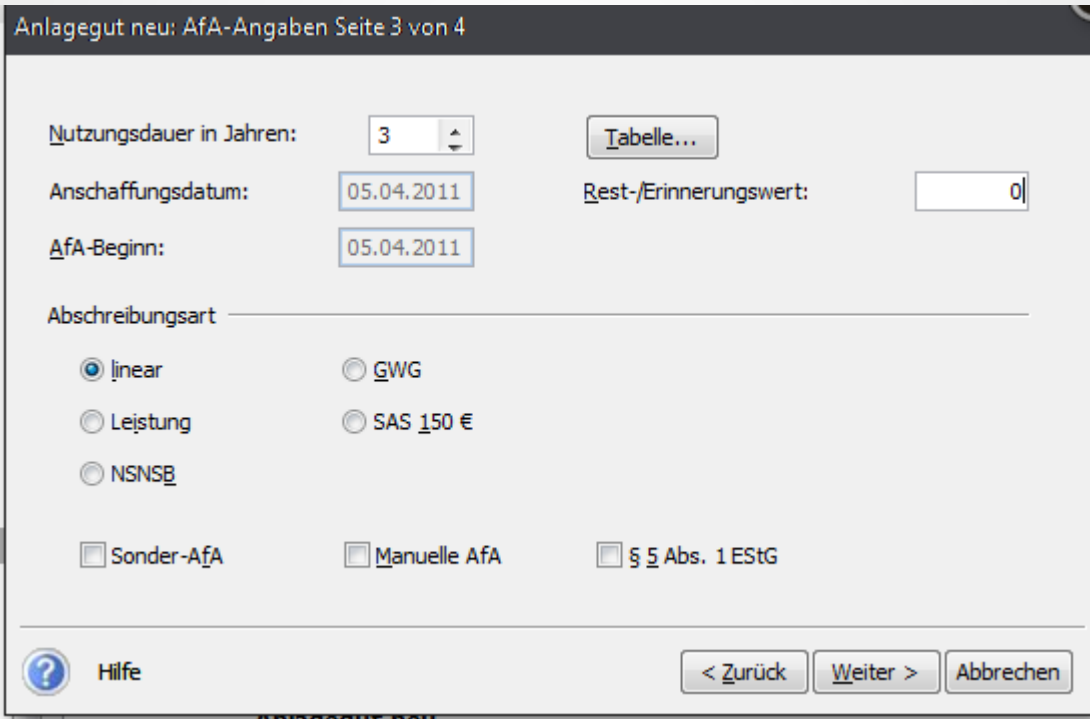

### AfA-Plan

### AfA-Plan überprüfen und Anlagegut abspeichern

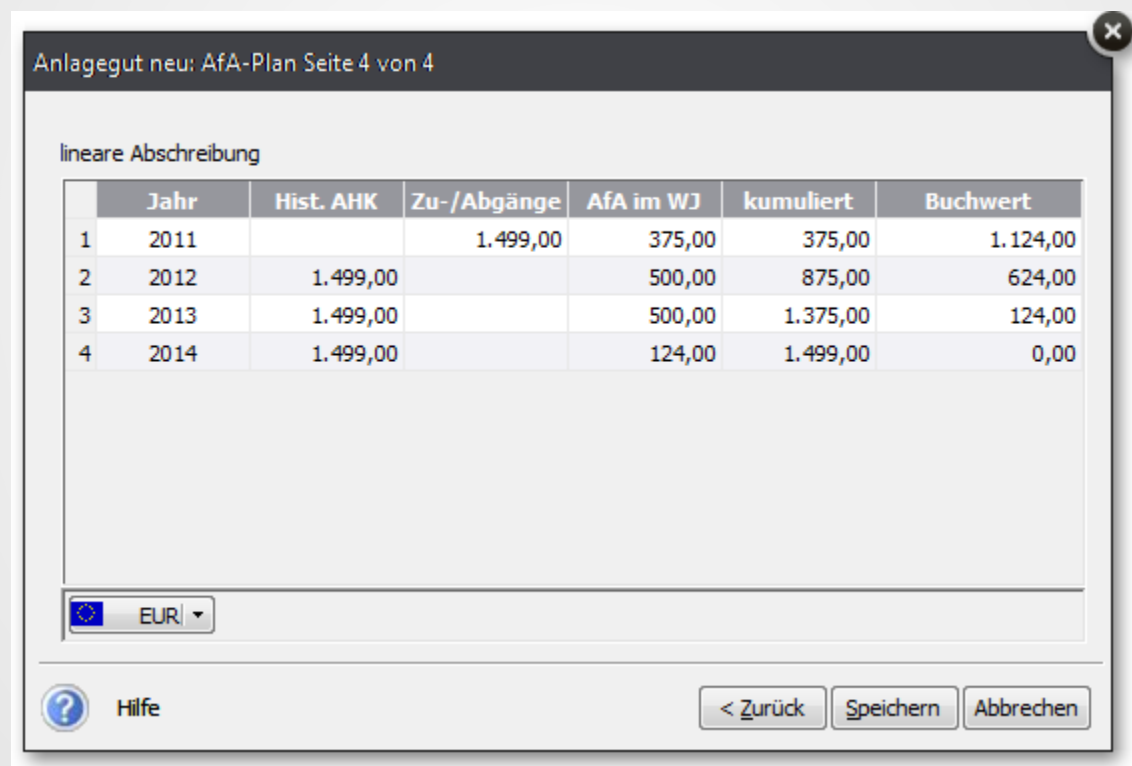

### Zusammenfassung

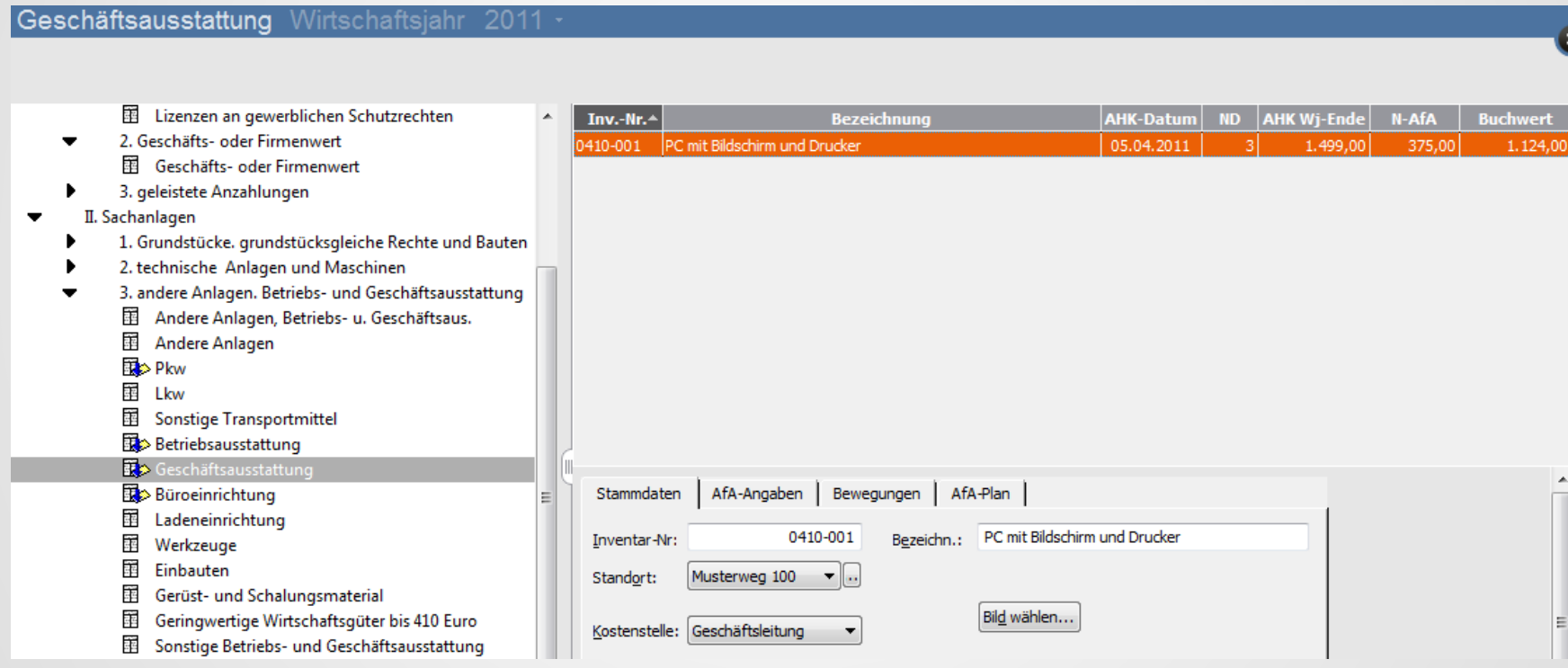

### Buchungsliste übertragen

### Anlagegut markieren und Buchungsliste übertragen

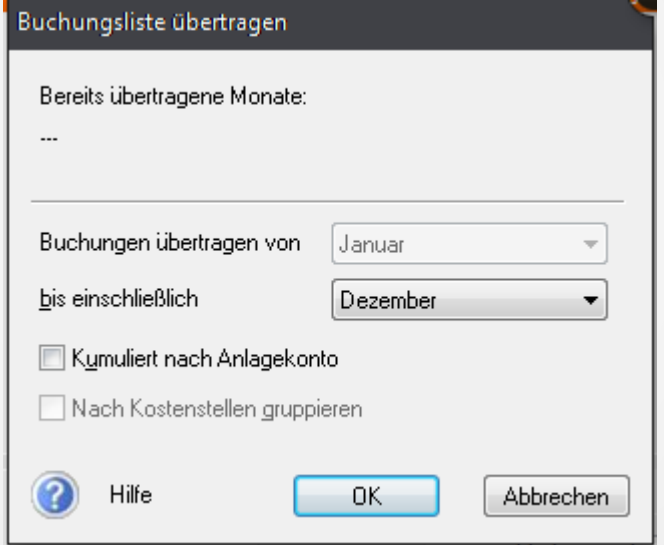

## Buchungsprotokoll

#### Buchungsprotokoll

Musterfirma Musterweg 100 79100 Musterstadt

#### Buchungsprotokoll vom 01.01.2011 bis 31.12.2011

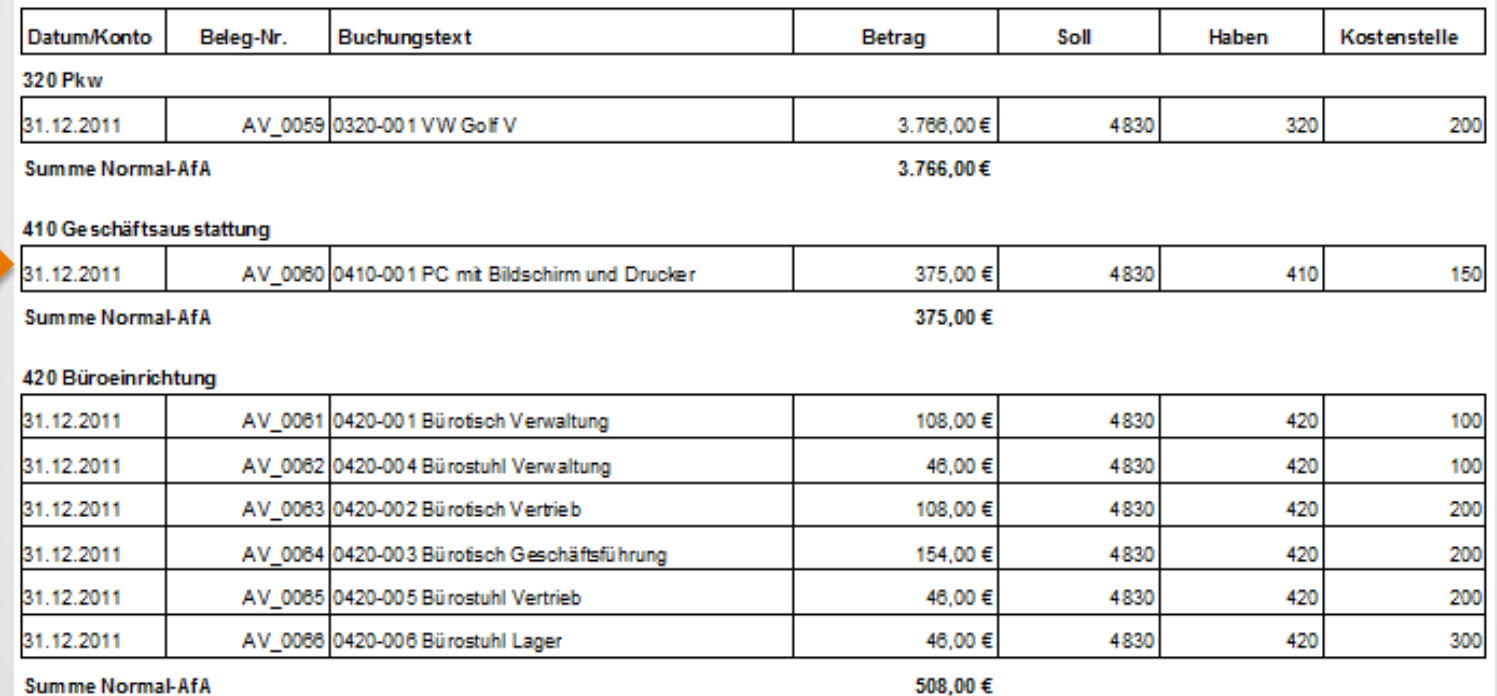

## Buchung im Stapel

#### Stapelbuchen Jahr · 2011 ·

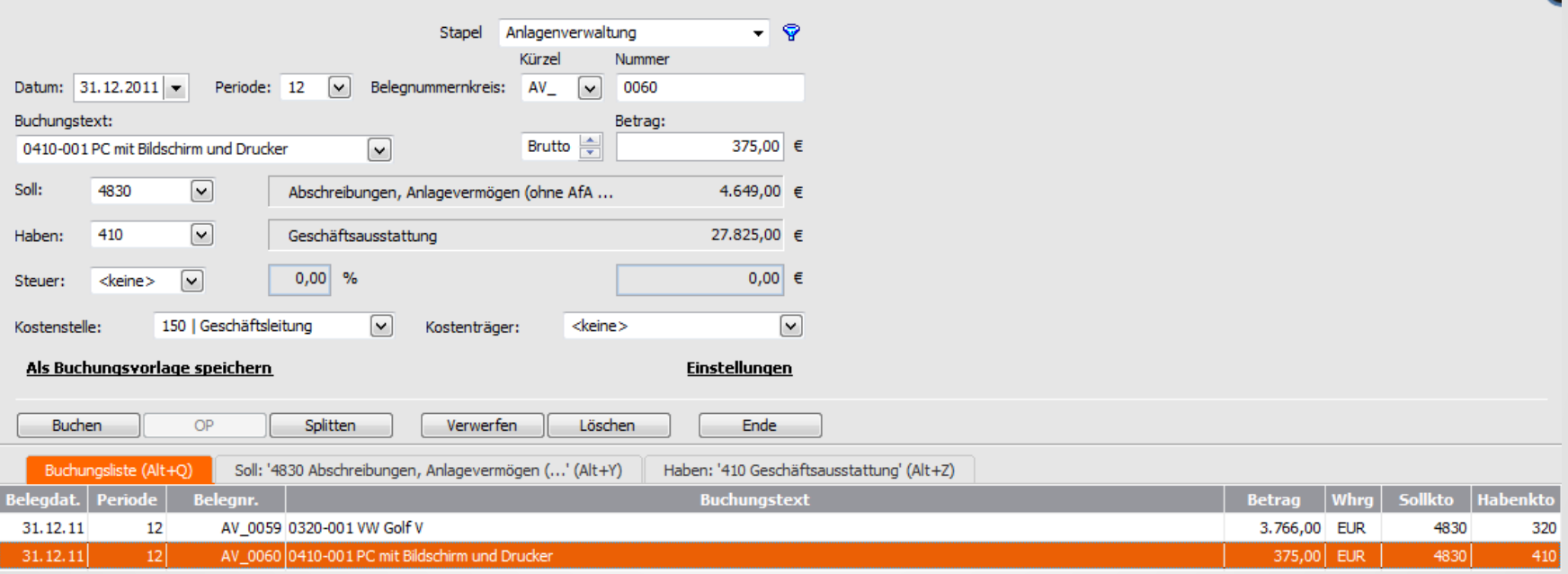